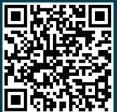

# Counting Koalas with Kafka

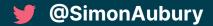

@saubury

Apache Kafka Meetup -

December 2023

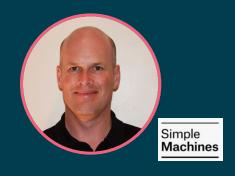

# Simon Aubury

**Director of data platforms** 

Kafka enthusiast

🤗 Confluent Community Catalyst

🏚 Sydney, Australia

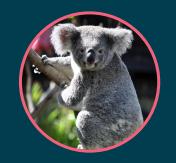

#### Baz

Southern koala

**Solution** Endangered

🤗 Eucalyptus trees

**Australia** 

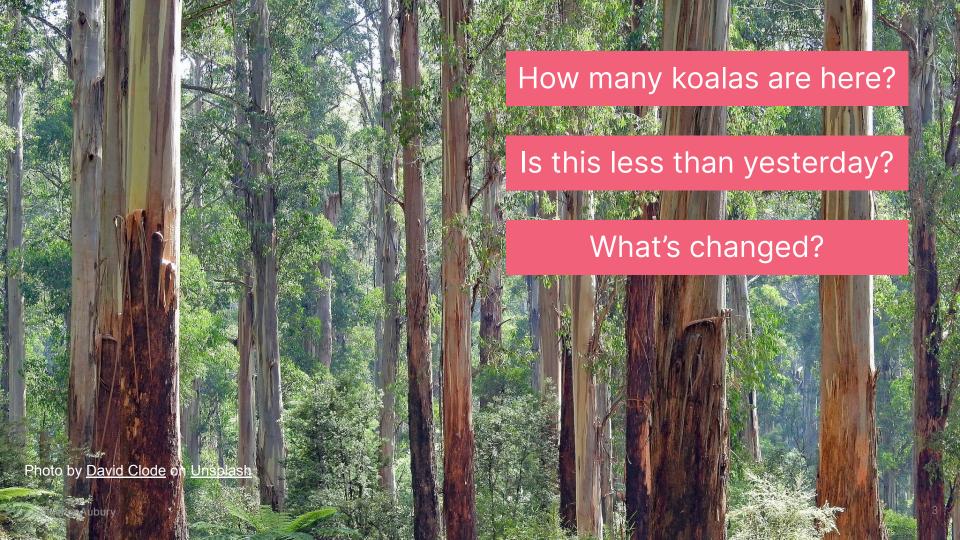

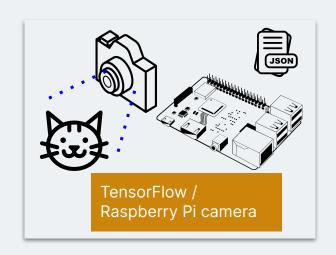

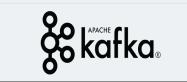

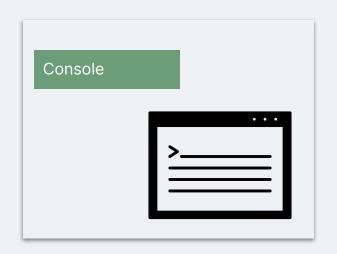

# 1. Kafka-Cat

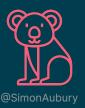

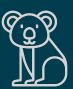

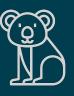

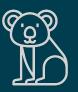

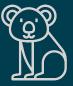

# Raspberry Pi

Cameras in the wilderness

Raspberry Pi is a **low cost** credit-card sized computer

With an attached camera they have sufficient processing power for edge ML detection with TensorFlow Lite

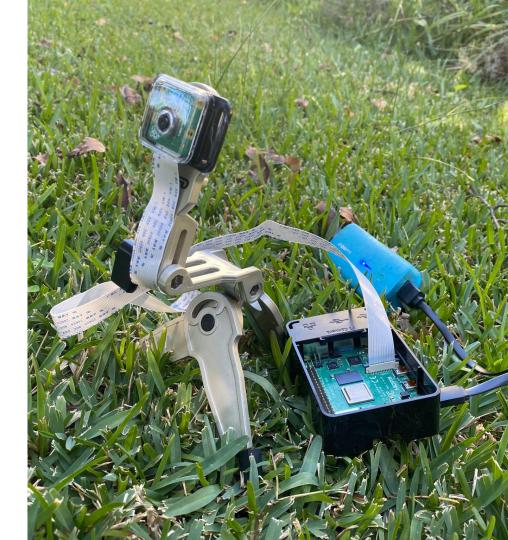

#### **TensorFlow**

#### **TensorFlow Lite object detection**

Identify which of a known set of objects might be present and provide information about their positions within the image.

{ "cat": 0.82 }

{"cat":1, "koala":0}

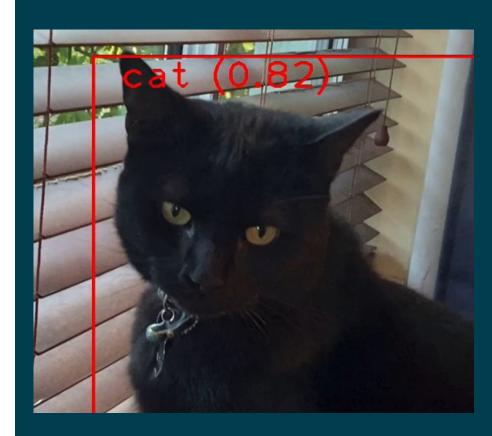

```
# Start capturing video input from the camera
cap = cv2.VideoCapture()
# Load model efficientdet lite0.tflite, set threshold
detector = vision.ObjectDetector.create from options 70%)
# Continuously capture camera images
while True:
    image = cap.read()
    # Run object detection estimation using the model
    detection result = detector.detect(image)
    # Produce to objects topic
    kafka producer.produce( detection result )
```

https://github.com/saubury/wildlife-watch/blob/main/detect.py

Kafka produce

**Open Camera** 

Load model

Single image

**Object detect** 

#### **Architecture**

#### MVP version

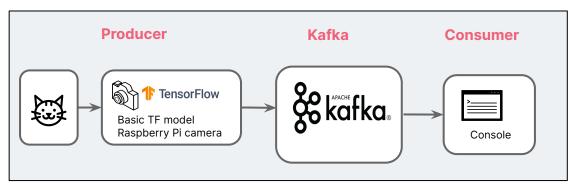

```
. .
                                                                    -zsh
                            Python
                                                                                                   -zsh
saubury:wildlife-watch % kafka-console-consumer --bootstrap-server localhost:9092 --topic objects
{"camera_name": "raspberry-pi", "objects_found": [{"class_name": "cat", "probability": 0.74}], "objects_count": {"cat": 1}}
("camera_name": "raspberry-pi", "objects_found": [{"class_name": "cat", "probability": 0.74}], "objects_count": {"cat": 1}}
{"camera_name": "raspberry-pi", "objects_found": [{"class_name": "cat", "probability": 0.74}], "objects_count": {"cat": 1}}
 camera_name": "raspberry-pi", "objects_found": [{"class_name": "cat", "probability": 0.76}], "objects_count": {"cat": 1}"
("camera_name": "raspberry-pi", "objects_found": [{"class_name": "cat", "probability": 0.76}], "objects_count": {"cat": 1}}
("camera_name": "raspberry-pi", "objects_found": [{"class_name": "cat", "probability": 0.76}], "objects_count": {"cat": 1}}
("camera_name": "raspberry-pi", "objects_found": [{"class_name": "cat", "probability": 0.72}], "objects_count": {"cat": 1}}
["camera_name": "raspberry-pi", "objects_found": [{"class_name": "cat", "probability": 0.76}], "objects_count": {"cat": 1}}
("camera_name": "raspberry-pi", "objects_found": [{"class_name": "cat", "probability": 0.72}], "objects_count": {"cat": 1}}
("camera_name": "raspberry-pi", "objects_found": [{"class_name": "cat", "probability": 0.72}], "objects_count": {"cat": 1}}
{"camera_name": "raspberry-pi", "objects_found": [{"class_name": "cat", "probability": 0.71}], "objects_count": {"cat": 1}}
("camera_name": "raspberry-pi", "objects_found": [{"class_name": "cat", "probability": 0.71}], "objects_count": {"cat": 1}}
 "camera_name": "raspberry-pi", "objects_found": [{"class_name": "cat", "probability": 0.71}], "objects_count": {"cat": 1}}
```

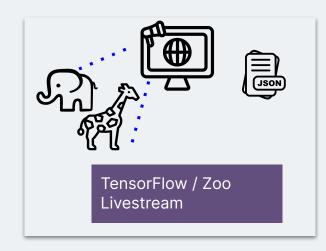

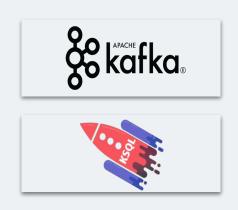

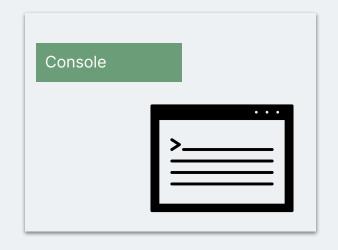

# 2. Zoo-keeping with ksqlDB

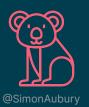

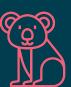

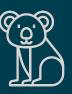

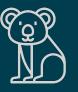

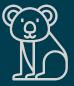

#### Zoo camera feed

#### **Expanding the animal collection**

#### More animals from the zoo

- Additional Kafka producer
- Laptop based
- Source video webcam feed from local zoo (Pyautogui & OpenCV)

```
Counter({'elephant': 2, 'zebra': 1})
Counter({'zebra': 2, 'elephant': 1})
Counter({'elephant': 2, 'zebra': 1})
Counter({'zebra': 2, 'elephant': 1})
Counter({'zebra': 2, 'elephant': 1})
Counter({'zebra': 2, 'elephant': 1})
Counter({'zebra': 2, 'elephant': 1})
Counter({'zebra': 2, 'elephant': 1})
Counter({'zebra': 2, 'elephant': 1})
Counter({'zebra': 2, 'elephant': 1})
Counter({'zebra': 2, 'elephant': 1})
Counter({'zebra': 2, 'elephant': 1})
Counter({'zebra': 2, 'elephant': 1})
Counter({'elephant': 2, 'zebra': 1})
Counter({'elephant': 2, 'zebra': 1})
Counter({'elephant': 2, 'zebra': 1})
Counter({'zebra': 2, 'elephant': 1})
Counter({'zebra': 3})
Counter({'zebra': 3})
Counter({'zebra': 3})
Counter({'zebra': 3})
Counter({'zebra': 3})
```

```
{
   "camera_name": "zoo-webcam",
   "objects_count": {
      "elephant": 1,
      "zebra": 2
   }
}
```

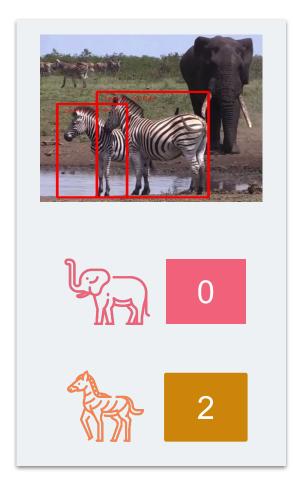

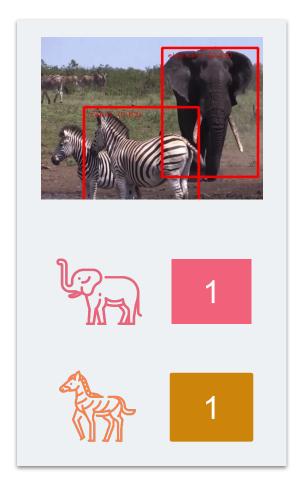

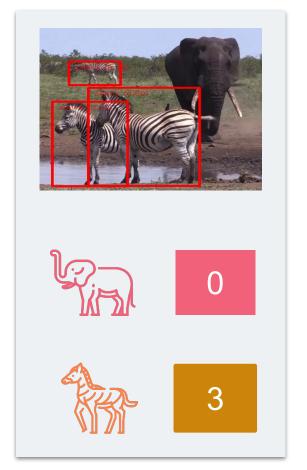

# Payload extraction

Payload

```
"camera_name": "zoo-webcam",
  "objects_count": {
     "elephant": 1,
     "zebra": 2
   }
}
```

create stream animals as

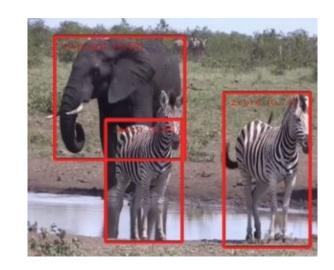

**KSQL** pivot

```
select extractjsonfield(objects_count, '$.elephant') as elephant
, extractjsonfield(objects_count, '$.zebra') as zebra
, < many more animals >
from objects;
```

# ksqlDB

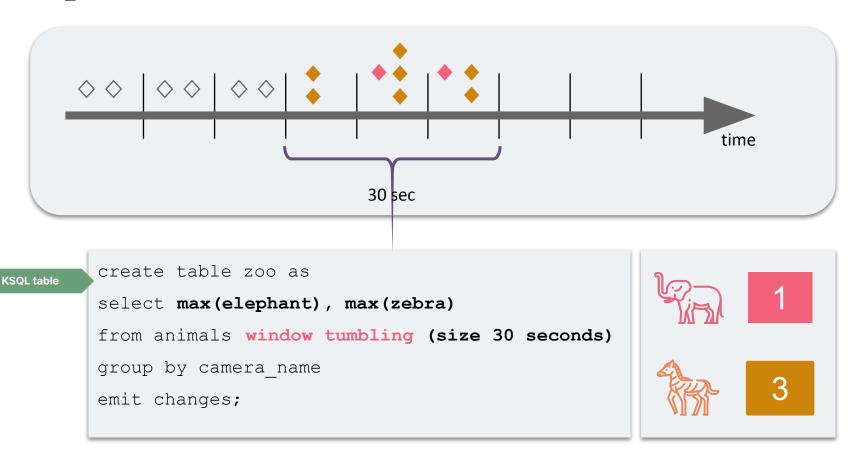

### **Architecture**

Zoo-keeper version

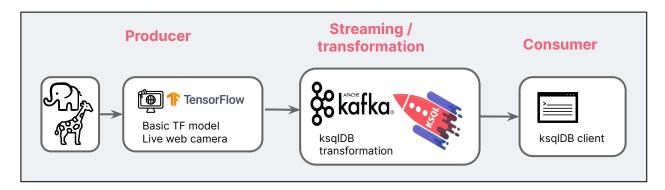

| ksql> select camera_name, max_elephant, max_zebra from zoo emit changes; |              |            |   |
|--------------------------------------------------------------------------|--------------|------------|---|
| CAMERA_NAME                                                              | MAX_ELEPHANT | IMAX_ZEBRA |   |
| <br> mylaptop                                                            |              | 1          | + |
| Imylaptop                                                                | Inull        | 12         | i |
| Imylaptop                                                                | Inull        | 13         | 1 |
| Imylaptop                                                                | 11           | 13         | 1 |
| Imylaptop                                                                | 11           | 13         | 1 |
| Imylaptop                                                                | 11           | 13         | 1 |

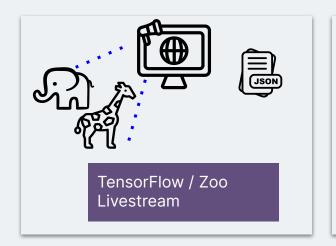

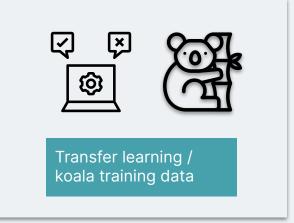

# 3. Transfer learning with Koalas

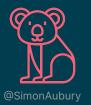

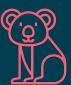

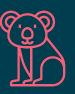

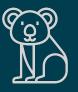

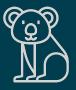

## Transfer learning

#### **Custom Koala object detection model**

Transfer learning is an ML technique that focuses on using knowledge gained while solving one problem ... and applying it to a different but related problem.

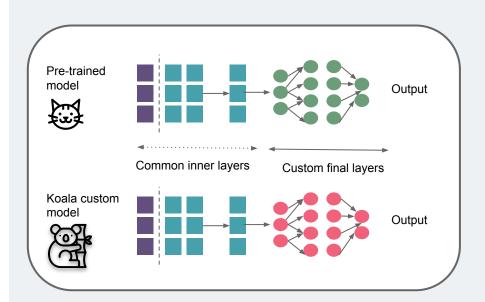

# Transfer learning

**Custom Koala object detection model** 

▲ EfficientDet TensorFlow Lite trained on COCO 2017 dataset ... over 200K labeled images

Goal - retrain an model with koala dataset to train a custom object detection model

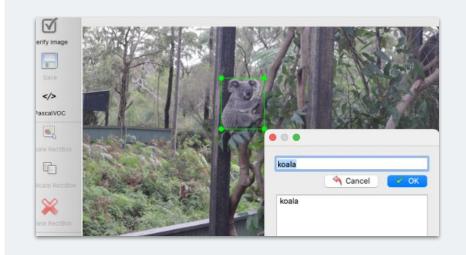

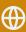

Edges, shapes, outlines, contrasts

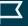

Koala specific data set

#### Koala model

#### **Retraining a TensorFlow Lite model**

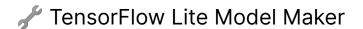

- Koala dataset with Labellmg
- Train the TensorFlow model
- Export as a TensorFlow Lite model.
- Evaluate model
- Deploy model to RaspberryPi

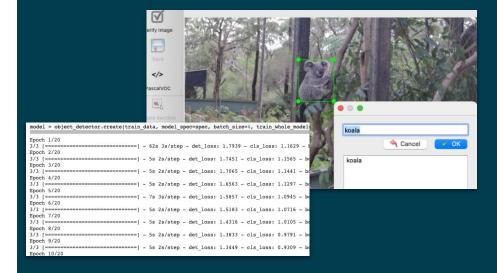

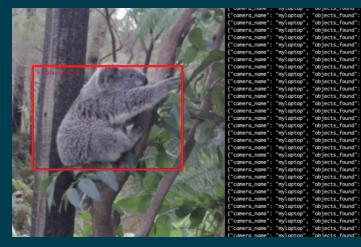

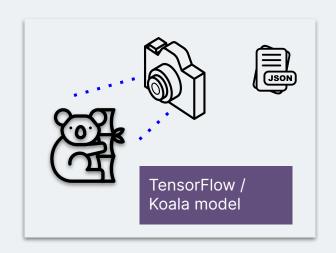

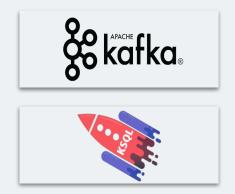

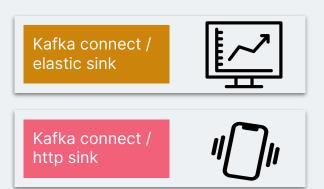

# 4. Analysis and alerting

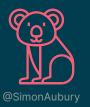

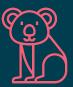

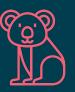

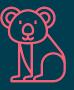

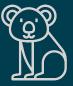

## Analysis and alerting

Command line is cool, but ...

- Real-time dashboard with Kibana
- Phone alerts with Telegram

Kafka Connect is a framework for connecting Kafka with external systems

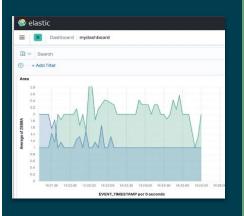

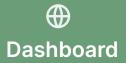

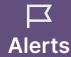

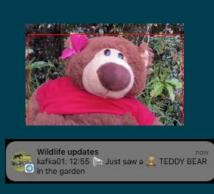

### Kibana dashboard

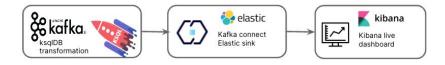

Kafka Connect with Kafka Connect Elasticsearch connector to send both the animals and zoo Kafka topics to Elasticsearch indexes.

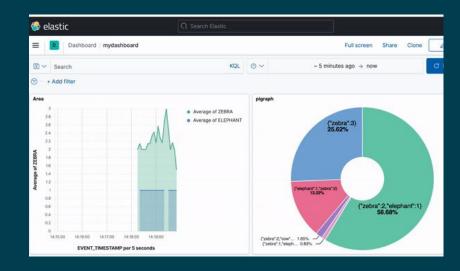

### Building the dashboard

Kafka connect / elastic sink

```
"topics": "Z00",
Kafka Topic
               "key.converter": "org.apache.kafka.connect.storage.StringConverter",
               "value.converter.schemas.enable": "false",
               "connector.class": "io.confluent.connect.elasticsearch.ElasticsearchSinkConnector",
Elastic sink class
               "kev.ignore": "true",
               "value.converter": "org.apache.kafka.connect.json.JsonConverter",
               "type.name": "type.name=kafkaconnect",
               "topic.index.map": "Z00:zoo",
Index name
               "connection.url": "http://elasticsearch:9200".
               "transforms": "ExtractTimestamp",
               "transforms.ExtractTimestamp.type": "org.apache.kafka.connect.transforms.InsertField$Value",
               "transforms.ExtractTimestamp.timestamp.field": "EVENT TIMESTAMP"
Timestamp
                                                                        elastic
```

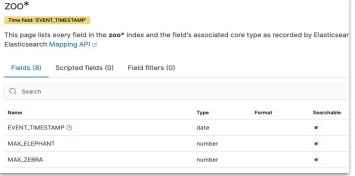

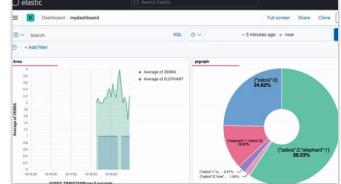

# Telegram bot

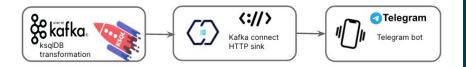

Created wildlife Telegram bot with exposed HTTP-based interface

Telegram bot alert for each record in teddybear-telegram-topic Kafka

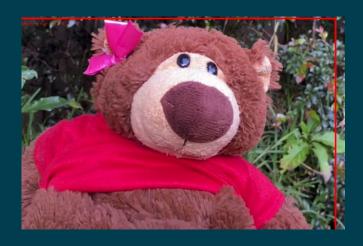

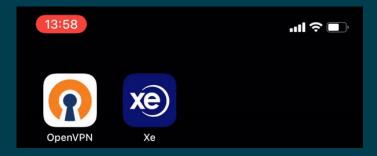

### Teddy bear alerts

#### Kafka connect / http sink

```
Wildlife updates

kafka01: 12:55 Just saw a R TEDDY BEAR
in the garden
```

```
create stream teaddybear-telegram-topic
as
select ' Just saw a 🗸 TEDDY BEAR in the garden' as message
from animals
where teddybear > 0 ;
```

```
"topics": "teaddybear-telegram-topic",
Kafka topic
                     "input.data.format": "JSON",
                     "connector.class": "HttpSink",
                     "confluent.topic.bootstrap.servers": "broker:29092",
                     "confluent.topic.replication.factor": "1",
                     "reporter.bootstrap.servers": "broker:29092",
                     "reporter.result.topic.name": "success-responses",
                     "reporter.result.topic.replication.factor": "1",
                     "reporter.error.topic.name": "error-responses",
                     "reporter.error.topic.replication.factor": "1".
Telegram API
                     "http.api.url": "https://api.telegram.org/botXXXXXX/sendMessage",
                     "request.method": "POST",
                     "headers": "Content-Type: application/json",
                     "request.body.format": "string",
                     "batch.max.size": "1".
                     "batch.prefix": "{\"chat_id\":\"-123456\", ",
Chat ID
                     "batch.suffix": "}",
                     "regex.patterns": ".*MESSAGE=(.*)",
Regular
                     "regex.replacements": "\"text\":\"$1\"",
expression
                     "regex.separator": "~",
                     "tasks.max": "1",
                     "value.converter": "org.apache.kafka.connect.storage.StringConverter",
                     "name": "teaddybear-telegram-sink"
```

KSQL stream

#### **Architecture**

#### Final version

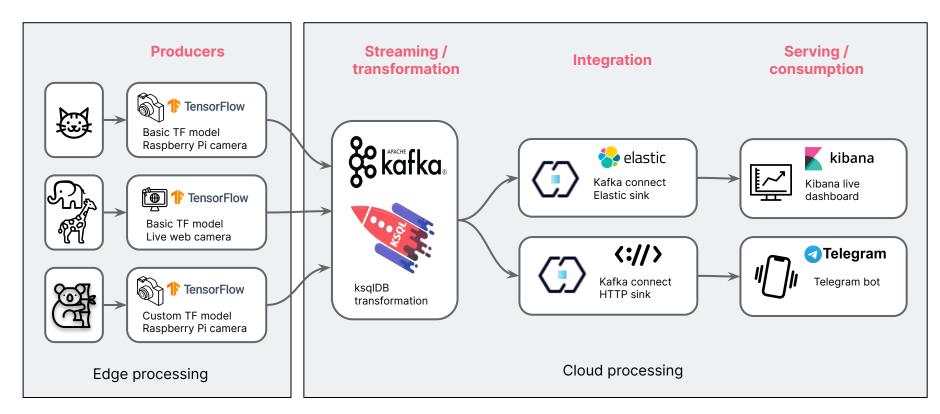

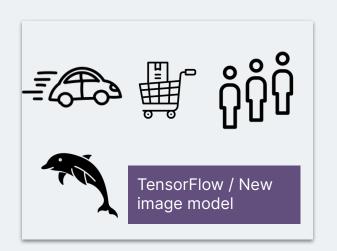

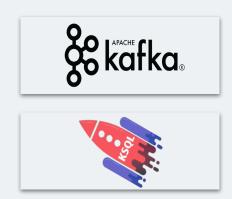

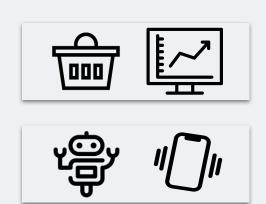

# 5. How does this help me?

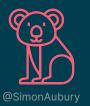

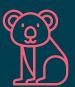

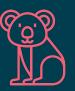

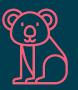

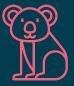

### Events are everywhere

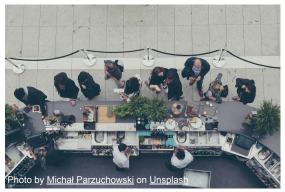

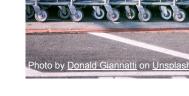

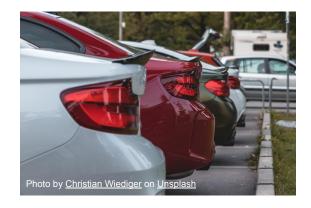

Coffee queue wait times

**Shopping trolley usage** 

Car park occupancy

Understand streams that matter - object detection plus stream processing

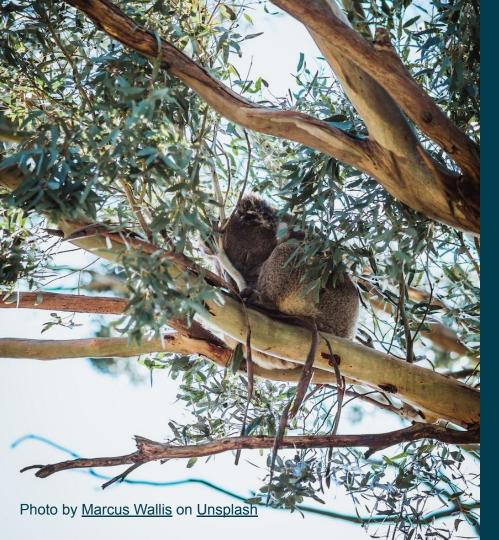

That which is measured improves.

That which is measured and reported improves exponentially

**Karl Pearson** 

# Thanks / Any questions?

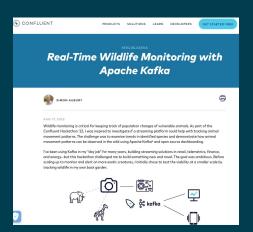

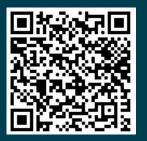

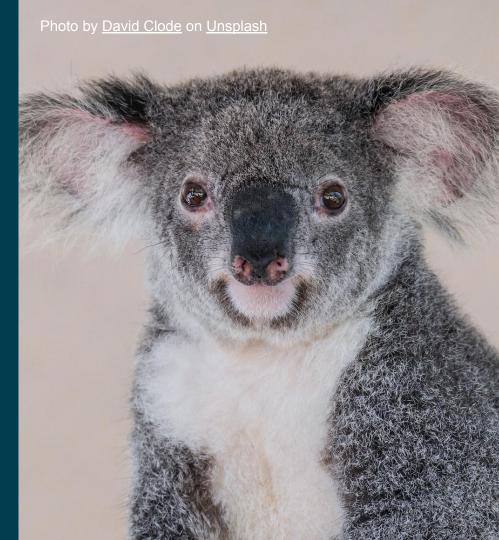